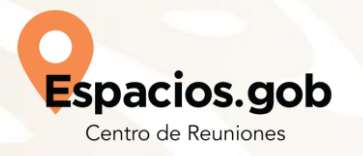

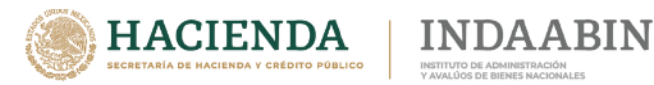

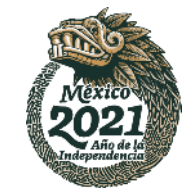

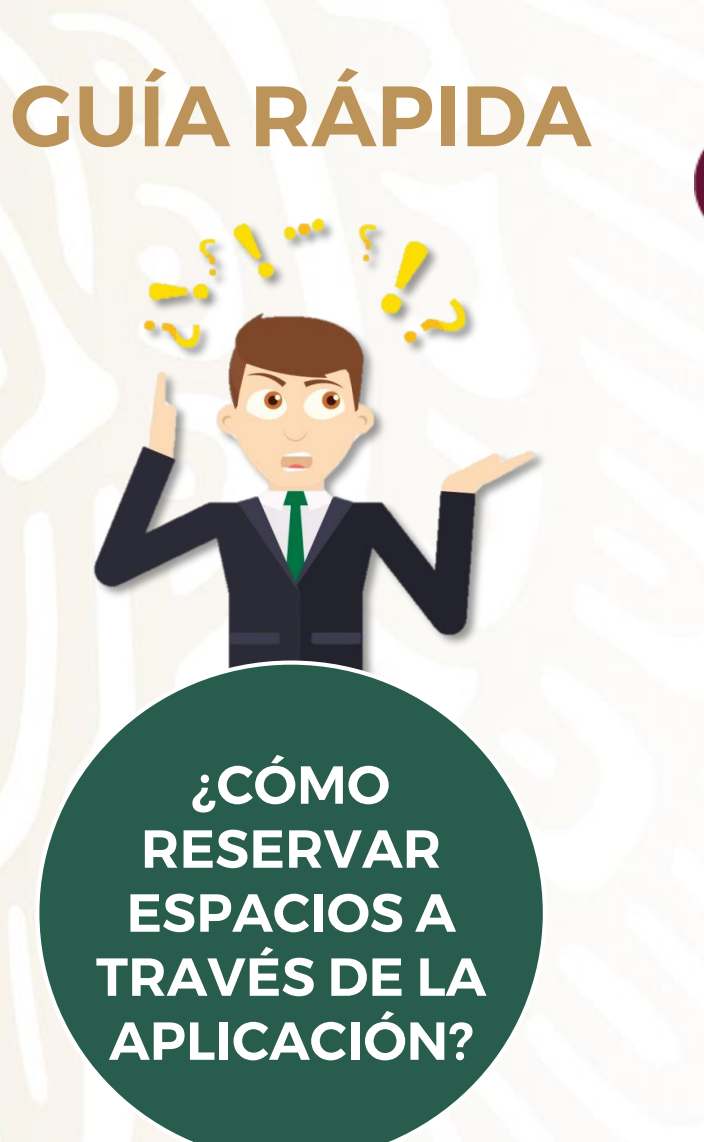

PASO<sub>1</sub>

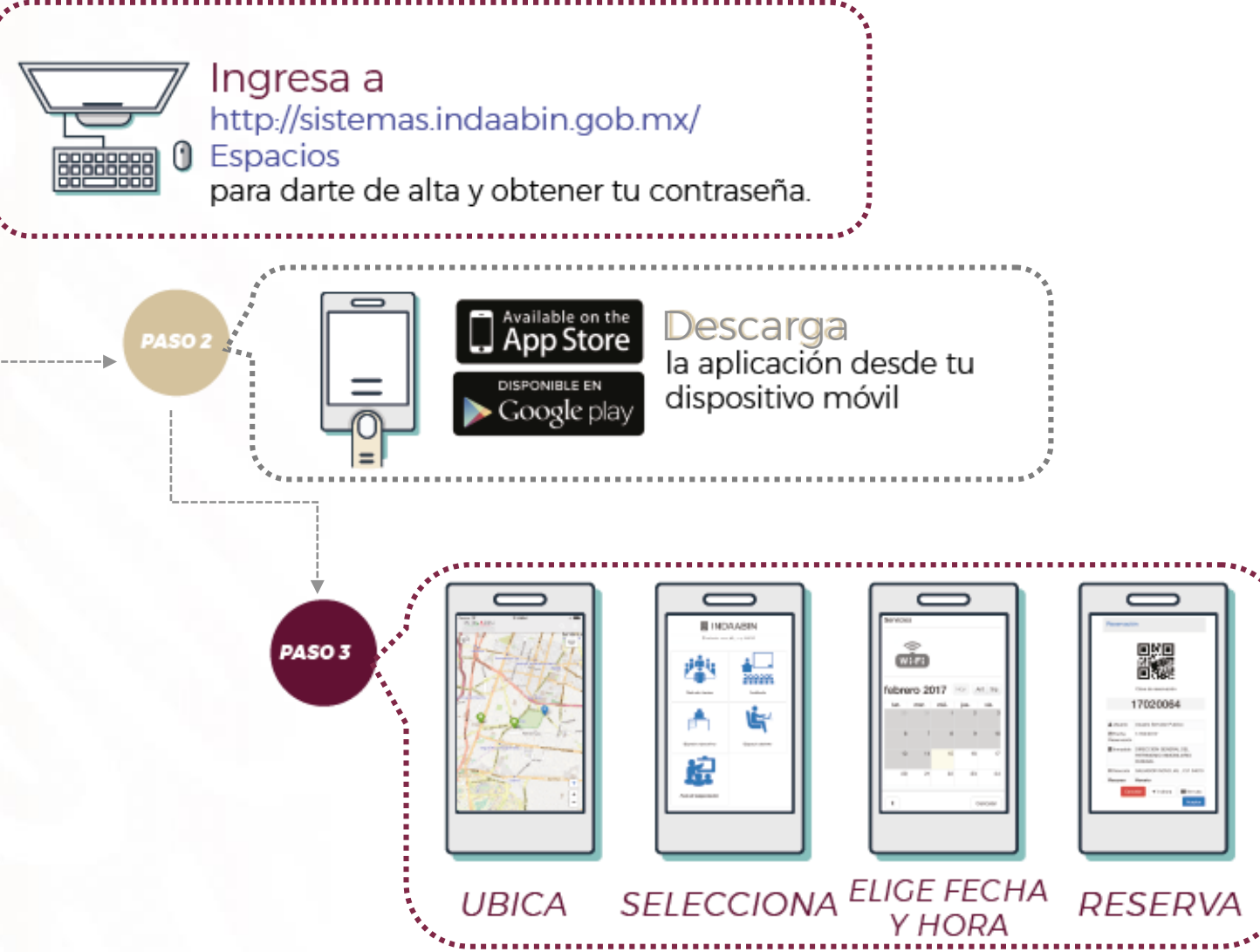